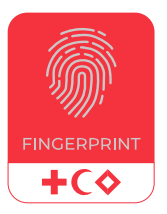

# **FINGERPRINT**

*Un juego de la Cruz Roja y la Media Luna Roja sobre el fortalecimiento del rol auxiliar a través de leyes y políticas*

# **SOBRE EL JUEGO**

## **Nombre y Concepto**

**FINGERPRINT.** El rol de una Sociedad Nacional de la Cruz Roja o de la Media Luna Roja como auxiliar de los poderes públicos en el ámbito humanitario es el núcleo de su identidad. Como una huella dactilar, es un rasgo único y definitorio, que distingue a la Sociedad Nacional de todas las demás organizaciones de su país.

## **Antecedentes**

En 192 países del mundo existe una Sociedad Nacional de la Cruz Roja o de la Media Luna Roja (**Sociedad Nacional**) establecida sobre la base de una Ley Nacional de la Cruz Roja o de la Media Luna Roja (**Ley de la CR/MLR**). La Ley de la CR/Media Luna Roja de un país no tiene por qué llamarse "ley", sino que puede denominarse decreto, orden, reglamento, carta o proyecto de ley. Igualmente, un país puede tener una serie de leyes de la CR/MLR, con leyes posteriores que complementan o sustituyen a las anteriores. Las leyes de la CR/MLR deben distinguirse de los estatutos o la constitución de una Sociedad Nacional, que son un documento jurídico interno elaborado por una Sociedad Nacional para abordar cuestiones como su liderazgo, su membresía y su estructura organizativa.

El Movimiento Internacional de la Cruz Roja y de la Media Luna Roja reconoce desde hace mucho tiempo la importancia de contar con leyes de la CR/MLR y estatutos de las Sociedades Nacionales sólidos y modernos. <sup>1</sup> El Movimiento Internacional de la Cruz Roja y de la Media Luna Roja reconoce desde hace mucho tiempo la importancia de contar con leyes de la CR/MLR y estatutos de las Sociedades Nacionales sólidos y modernos.1 Para orientar estos documentos se cuenta con la Ley Modelo de la Cruz Roja y de la Media Luna Roja y la *[Orientaciones sobre Estatutos de las Sociedades](https://www.ifrc.org/sites/default/files/2021-08/IFRC_Guidance_A4_SPANISH_WEB.pdf)  [Nacionales 2018.](https://www.ifrc.org/sites/default/files/2021-08/IFRC_Guidance_A4_SPANISH_WEB.pdf)* Sin embargo, la Ley de la CR/MLR de una Sociedad Nacional y sus estatutos no son los únicos documentos jurídicos fundamentales necesarios para apoyar el rol auxiliar. En 2021, la Unidad de Derecho Relativo a Desastres de la IFRC publicó la [Guía para fortalecer el rol auxiliar mediante leyes y políticas](https://disasterlaw.ifrc.org/sites/default/files/media/disaster_law/2021-08/20210831_AuxiliaryRole_SP_ONLINE_FINAL.pdf) (**Rol Auxiliar**) orientar sobre el modo en que las leyes, políticas, planes y acuerdos nacionales pueden fortalecer el rol auxiliar

Guía sobre el rol auxiliar se centra especialmente en el papel de las leyes sectoriales en apoyo del rol auxiliar. Explica cómo las leyes sectoriales -es decir, las leyes que se refieren a un sector específico de actividad, como la Ley de Salud Pública o la Ley de Gestión del Riesgo de Desastres- pueden respaldar el rol auxiliar de las Sociedades Nacionales, definiendo claramente sus funciones y responsabilidades y previendo su inclusión en los órganos de coordinación y decisión pertinentes. Asimismo, la Guía sobre el rol auxiliar analiza las facilidades jurídicas, es decir, los derechos y exenciones legales especiales que permiten a las Sociedades Nacionales llevar a cabo sus operaciones de manera más efectiva.

La Guía sobre el rol auxiliar va acompañada de un curso de formación en línea de 30 minutos disponible en *[IFRC](https://ifrc.csod.com/ui/lms-learning-details/app/course/1185d7e3-91f6-4ae1-89e2-61518480497f) [Learning Platform](https://ifrc.csod.com/ui/lms-learning-details/app/course/1185d7e3-91f6-4ae1-89e2-61518480497f)*.

## **Propósito**

El juego de mesa Fingeprint se basa en el contenido del la Guía para fortalecer el rol auxiliar [Guía para fortalecer el rol auxiliar mediante leyes y políticas](https://disasterlaw.ifrc.org/sites/default/files/media/disaster_law/2021-08/20210831_AuxiliaryRole_SP_ONLINE_FINAL.pdf)[.](https://disasterlaw.ifrc.org/media/1771) El propósito del juego es servir como una actividad interactiva y divertida para fortalecer el conocimiento de los temas abordados en la Guía sobre el rol auxiliar, incluyendo la naturaleza del rol auxiliar, los Principios Fundamentales del Movimiento Internacional de la Cruz Roja y de la Media Luna Roja, los componentes clave de una Ley de la CR/MLR, el papel de las leyes sectoriales en respaldo del rol auxiliar y la importancia de las facilidades legales. El juego puede llevarse a cabo como parte de una formación para que los participantes puedan comprobar su comprensión.

# **CÓMO JUGAR**

## **Participantes**

El juego está diseñado para el personal y los voluntarios de la Sociedad Nacional, que se agruparán en 2 o 4 equipos. Se recomienda contar con 2 facilitadores para dirigir el juego.

## **Tiempo de juego**

El juego está diseñado para durar aproximadamente 60/90 minutos, pero se pueden conseguir diferentes tiempos cambiando el número de puntos que se otorgan por las respuestas correctas a las preguntas (ver más abajo).

#### **Material**

Aunque se puede utilizar una versión impresa del juego si se prefiere, Fingerprint ha sido creado para ser jugado digitalmente y, por lo tanto, sin papel y respetando el medio ambiente. También está diseñado para ser gratuito y de libre acceso. El juego puede descargarse gratuitamente en un modo listo para jugar y el único equipo necesario es

*<sup>1</sup> Ver Consejo de Delegados del Movimiento Internacional de la Cruz Roja y de la Media Luna Roj[a Resolution 4: Revision of National](https://www.icrc.org/en/doc/assets/files/publications/icrc-002-1130.pdf)  [Society Statutes and Legal Base](https://www.icrc.org/en/doc/assets/files/publications/icrc-002-1130.pdf) (Ginebra, 26 de noviembre de 2011) paras 4-5; 31 Conferencia Internacional de la Cruz Roja y la Media Luna Roja[, Resolution 4: Furthering the Auxiliary Role: Partnership for Stronger National Societies and Volunteering Development](https://disasterlaw.ifrc.org/media/2167) (Ginebra, 28 de noviembre a 1 de diciembre 2011) para 2.*

un ordenador portátil (con una versión funcional de PowerPoint y Word), dados (virtuales o físicos) y un proyector.

#### **Juego**

- **1.** Cada equipo elige una pieza para representarlo. Las piezas disponibles son huellas de diferentes colores. Todas las piezas se colocan en "Inicio" al principio del camino en el tablero de juego. El camino lleva de Ciudad Inundación a Ciudad Dunant.
- **2.** Para avanzar por el camino del tablero, los equipos deben responder correctamente a las preguntas. Las preguntas se agrupan en tres niveles de dificultad, cada uno de los cuales otorga diferentes puntos:

**- Fácil** (preguntas sencillas de opción múltiple "encuentra al infiltrado", en las que el participante del equipo tiene que identificar cuál de las cuatro respuestas proporcionadas no es una respuesta correcta a la pregunta): 2 puntos

**- Intermedio** (preguntas de opción múltiple más complejas, donde la respuesta es menos obvia): 4 puntos

**- Difícil** (preguntas abiertas sin opciones de elección múltiple, que el representante del equipo debe responder basándose en sus conocimientos): 6 puntos

Cada paso en el camino corresponde a 1 punto; hay 30 pasos en el camino, lo que significa que un equipo necesita reunir 30 puntos para llegar al final del camino. Cada equipo debe decidir qué tipo de pregunta (fácil, media o difícil) debe responder en cada turno.

- **3.** Para empezar el juego, cada equipo nombra a un representante que tira los dados (se puede utilizar una aplicación gratuita para teléfonos móviles). Los resultados determinan el orden de juego (empezando por el más alto).
- **4.** El equipo que empieza primero decide el nivel de dificultad de su primera pregunta (fácil, medio o difícil) y vuelve a tirar los dados. Los facilitadores identifican la pregunta a leer en la sección correspondiente del "Libro de preguntas". Los facilitadores proyectan la diapositiva con la pregunta correspondiente del "Libro de preguntas" en la pantalla/pared y la leen en voz alta.
- **5.** 5. Una vez leída la pregunta en voz alta, los facilitadores inician el conteo regresivo. El límite de tiempo para responder a las preguntas será fijado por los facilitadores, y será el mismo para todas las preguntas, a menos que el equipo haya caído en la bonificación de tiempo doble o desventaja de medio tiempo (véase el paso 8).
- **6.** El representante del equipo, después de haber discutido con el equipo, debe responder dentro del plazo.
- **7.** Si la respuesta no es correcta, la ficha del equipo se queda en el lugar del tablero en el que se encuentra. Si la respuesta es correcta, la pieza del equipo avanza en el

tablero por el número de puntos otorgados por la pregunta (las piezas pueden caer en el mismo sitio).

**8.** 8. Algunos pasos del tablero tienen "bonificaciones" o " desventajas", lo que introduce un elemento de estrategia en el juego. Las bonificaciones y las desventajas son las siguientes:

#### **Bonificaciones**

**Puntos dobles:** se concede el doble de puntos por una respuesta correcta

**Extra time:** el representante del equipo tiene el doble de tiempo para responder a la pregunta

#### **Desventajas**

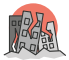

**x2**

**Terremoto:** si la pregunta se responde incorrectamente, el equipo retrocede el número de puntos que vale la pregunta

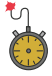

**Medio tiempo:** el representante del equipo tiene la mitad del tiempo para responder a la pregunta

**9.** El primer equipo que llegue a Ciudad Dunant gana el juego!

#### **Consejos para los facilitadores**

- **1.** Para que el juego se desarrolle sin problemas, tendrá que tener abiertas dos ventanas PPT: (1) el tablero de juego; y (2) el "Libro de preguntas" (archivo PPT). Debe alternar entre estas dos ventanas a lo largo del juego.
- **2.** Para cada pregunta del Libro de Preguntas (archivo Word), hay una diapositiva dedicada en el archivo PPT. La diapositiva tiene una animación: cuando haga clic, se resaltará o mostrará la respuesta correcta. Tendrás que asegurarte de no hacer clic accidentalmente antes de que el representante del equipo responda a la pregunta.
- **3.** Se recomienda seleccionar el modo "ampliado" en la configuración de la pantalla de su PC. El tablero de juego debe estar "fijo" en el escritorio "extendido", mientras que la ventana con el Libro de Preguntas se moverá (y por tanto se proyectará sobre el tablero) cuando sea necesario. Esto evita que los participantes vean las respuestas a las preguntas.
- **4.** Tendrá que establecer el límite de tiempo para responder a las preguntas. Intente elegir un límite de tiempo que suponga un reto, pero que no sea imposible para los participantes.
- **5.** Es aconsejable que el reloj marque la hora en la pantalla. Hay varios temporizadores digitales disponibles de forma gratuita en Internet. También puede utilizar el teléfono o el reloj para llevar el control del tiempo y ofrecer actualizaciones periódicas sobre el tiempo restante (por ejemplo, "faltan 15 segundos").

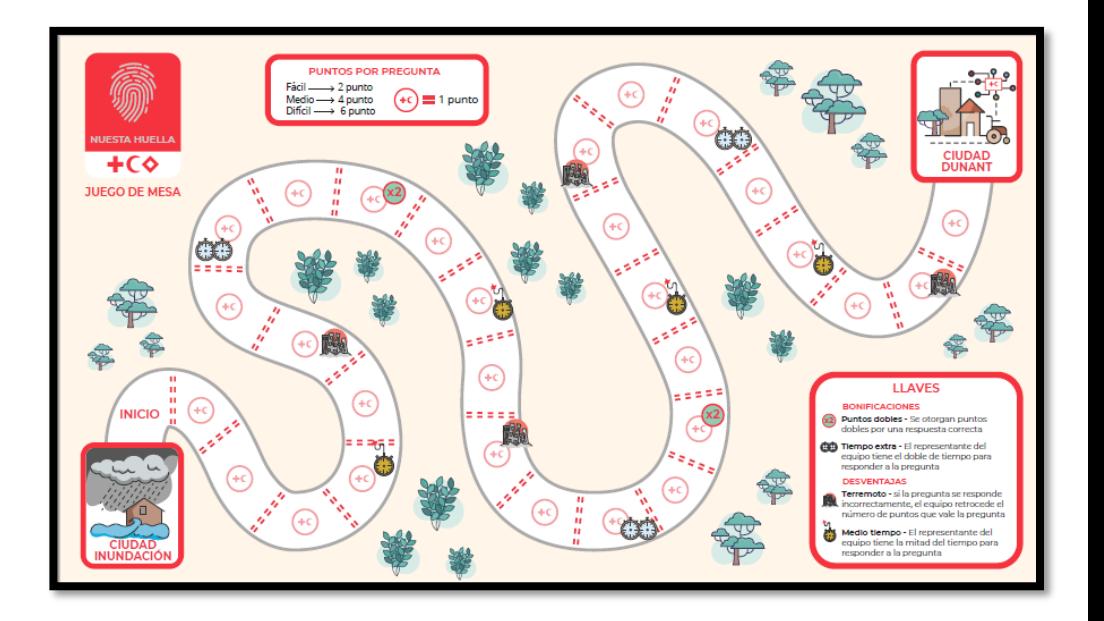

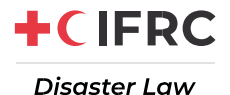